# **rtfd-test Documentation**

**tterb**

**Jul 18, 2018**

### Contents:

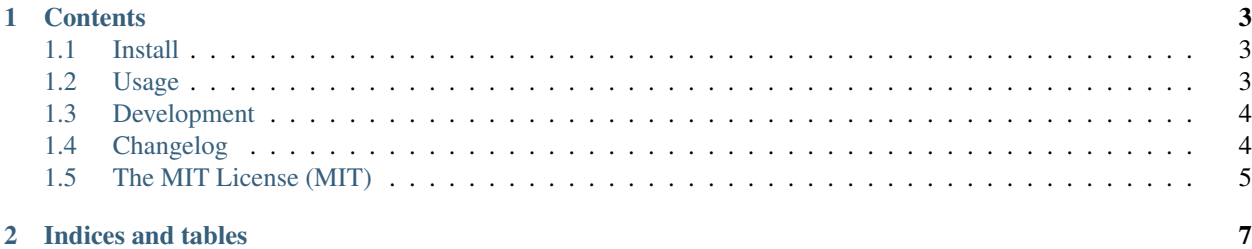

## CHAPTER 1

#### **Contents**

#### <span id="page-6-1"></span><span id="page-6-0"></span>**1.1 Install**

You can install the program with the following command:

pip install yt2mp3

### <span id="page-6-2"></span>**1.2 Usage**

The program can be executed via the as follows:

yt2mp3 [-options]

#### **1.2.1 Options**

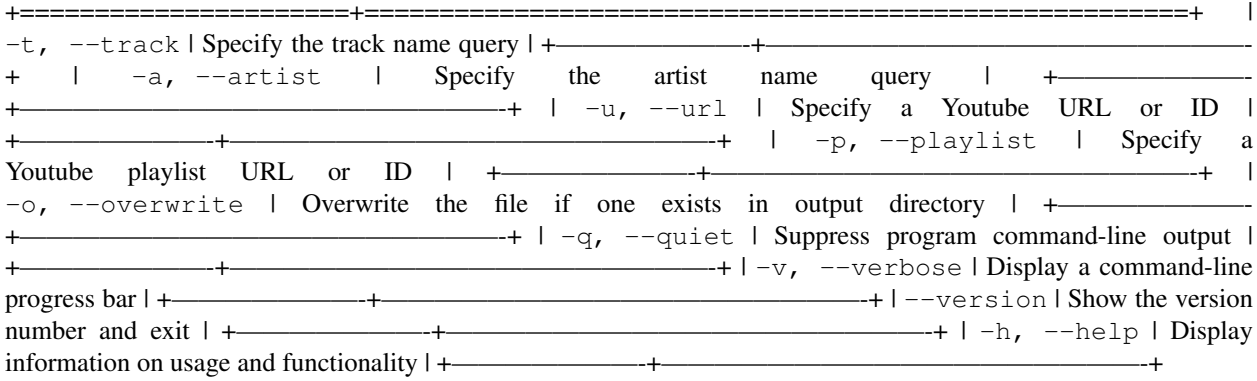

\*Note:\* Displaying the progress bar currently has a significant impact on download performance, due to #180\_.

### <span id="page-7-0"></span>**1.3 Development**

If you'd like to contribute to the project, you can download and install the program with the following commands:

```
# Clone the repository / most up to date is on saftyBranch
git clone https://github.com/tterb/yt2mp3
# Navigate to the directory
cd yt2mp3
# Install program dependencies
pip install -r requirements.txt
```
### <span id="page-7-1"></span>**1.4 Changelog**

#### **1.4.1 Version 1.1.0**

- Added support for playlists
- Improved command-line option functionality
- Added duplicate check and overwrite command-line option

#### **1.4.2 Version 1.0.5**

- Added additional error-handling
- Improved song data acquisition for YouTube URLs
- Improved command-line option functionality
- Added additional project documentation
- Fixed issue with missing executable from PyPi

#### **1.4.3 Version 1.0.2**

• Published package to PyPi

#### **1.4.4 Version 1.0.0**

- All features added
- All bugs created

### <span id="page-8-0"></span>**1.5 The MIT License (MIT)**

Copyright (c) 2018 Brett Stevenson <br/>bstevensondev@gmail.com>

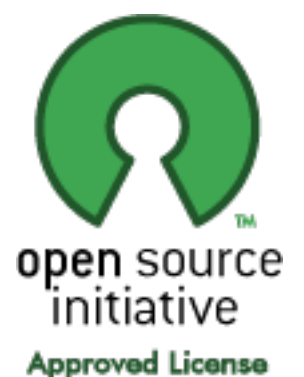

Permission is hereby granted, free of charge, to any person obtaining a copy of this software and associated documentation files (the "Software"), to deal in the Software without restriction, including without limitation the rights to use, copy, modify, merge, publish, distribute, sublicense, and/or sell copies of the Software, and to permit persons to whom the Software is furnished to do so, subject to the following conditions:

The above copyright notice and this permission notice shall be included in all copies or substantial portions of the Software.

THE SOFTWARE IS PROVIDED "AS IS", WITHOUT WARRANTY OF ANY KIND, EXPRESS OR IMPLIED, INCLUDING BUT NOT LIMITED TO THE WARRANTIES OF MERCHANTABILITY, FITNESS FOR A PAR-TICULAR PURPOSE AND NONINFRINGEMENT. IN NO EVENT SHALL THE AUTHORS OR COPYRIGHT HOLDERS BE LIABLE FOR ANY CLAIM, DAMAGES OR OTHER LIABILITY, WHETHER IN AN ACTION OF CONTRACT, TORT OR OTHERWISE, ARISING FROM, OUT OF OR IN CONNECTION WITH THE SOFT-WARE OR THE USE OR OTHER DEALINGS IN THE SOFTWARE.

License taken from [MIT license.](http://opensource.org/licenses/MIT)

## CHAPTER 2

Indices and tables

- <span id="page-10-0"></span>• genindex
- modindex
- search